# SSHProxy

#### A NUG Joint

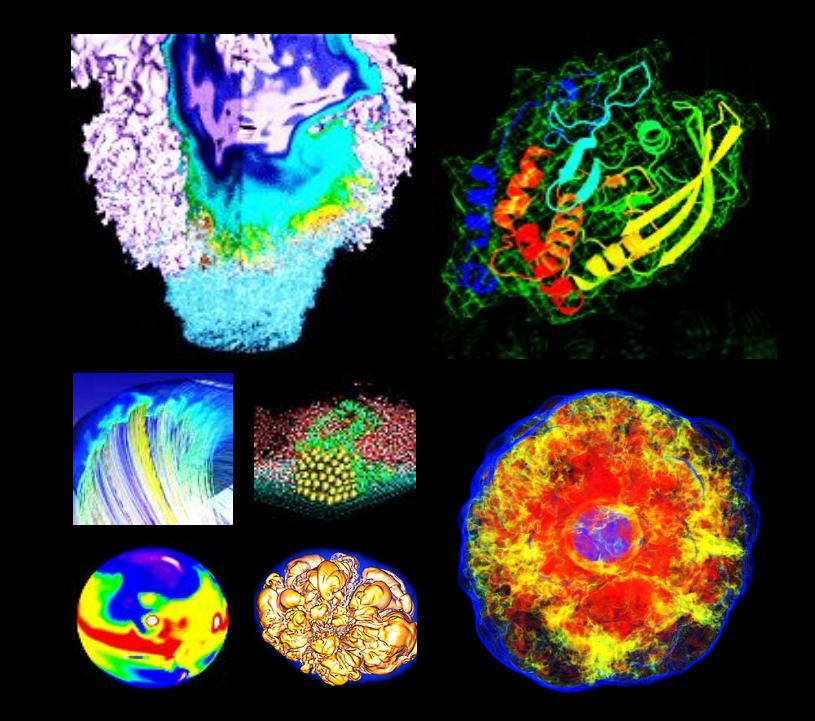

**Abe Singer** 2019-01-24

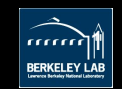

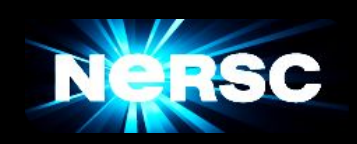

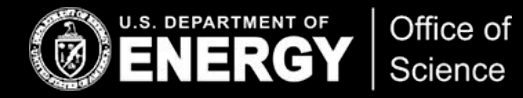

#### sshproxy

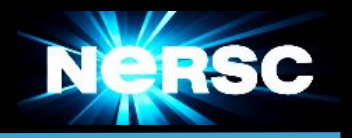

Serves time-limited ssh keys

Uses the magic of ssh *certificates*

- ssh keys signed by an *ssh CA cert*
- ssh certs include expiration dates
	- and other restrictions

sshproxy generates ssh key & certificate which user downloads

- Requires MFA
- Default key lifetime: 24 hours
	- Process available for longer keys, with authorization
- RESTful api
- Client-side scripts available to provide simple user interface

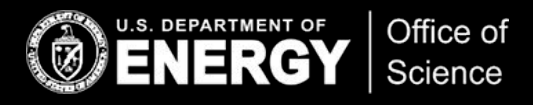

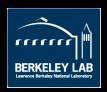

## Using sshproxy

Science

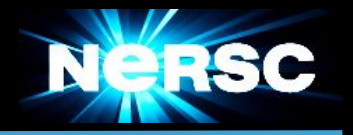

```
abe$ sshproxy.sh
Enter your password+OTP: NIM.password157712
Successfully obtained ssh key /Users/abe/.ssh/nersc
Key is valid: from 2019-01-23T04:36:00 to 2019-01-24T04:37:51
abe$ ls ~/.ssh
config id_rsa.pub nersc nersc.pub
id rsa known hostsnersc-cert.pub
 abe$ ssh -i ~/.ssh/nersc cori.nersc.gov *****************************************************************
                        NOTICE TO USERS
 abe@cori07:~>
 U.S. DEPARTMENT OF
            Office of
```
3

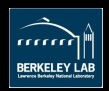

#### Less typing...

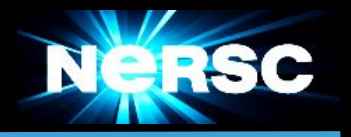

In ~/.ssh/config

Host cori cori.nersc.gov Hostname cori.nersc.gov IdentityFile ~/.ssh/nersc AddKeysToAgent no

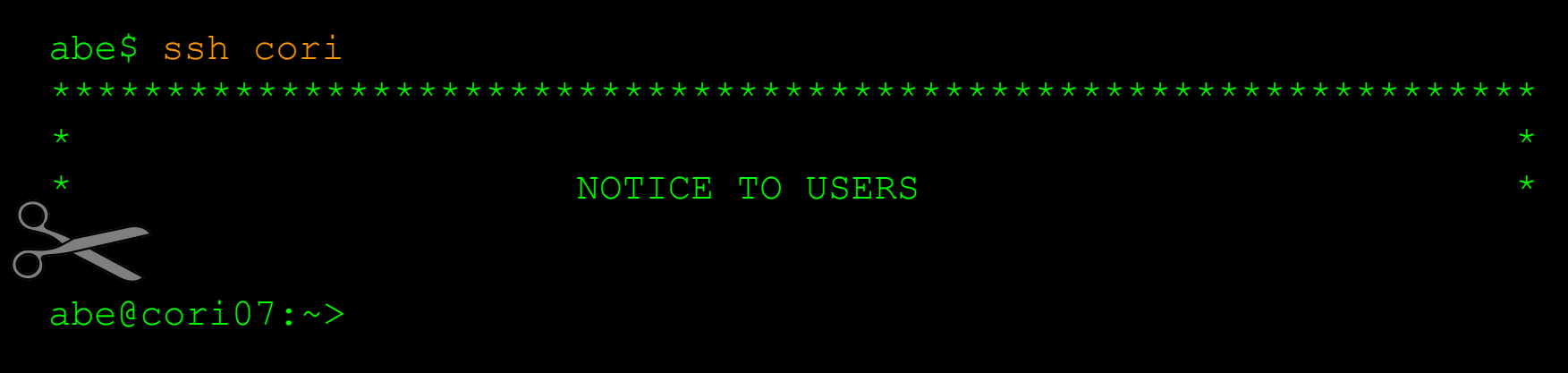

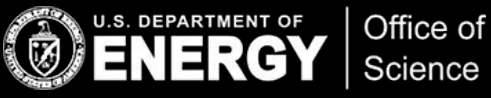

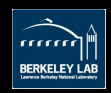

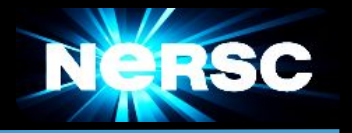

Adding sshproxy keys to ssh-agent can have undesirable results

- ssh tries *every key* in ssh-agent until one matches
- most ssh servers have **MaxAuthTries 6**
	- And then you just get a generic authentication failure
- ssh-agent doesn't respect certificate expiration
	- expired keys get tried and fail

You probably don't need to use ssh-agent

- sshproxy private keys are unencrypted
- Hostbased within NERSC
- but if you really need to: **sshproxy.sh -a**

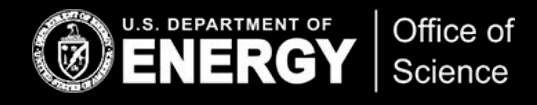

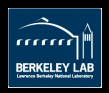

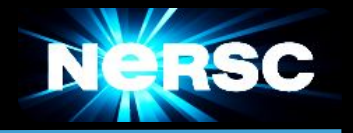

Usage: sshproxy.sh [-avh][-u <user>][-o <filename>][-s <scope>][-U <server **URL>]**

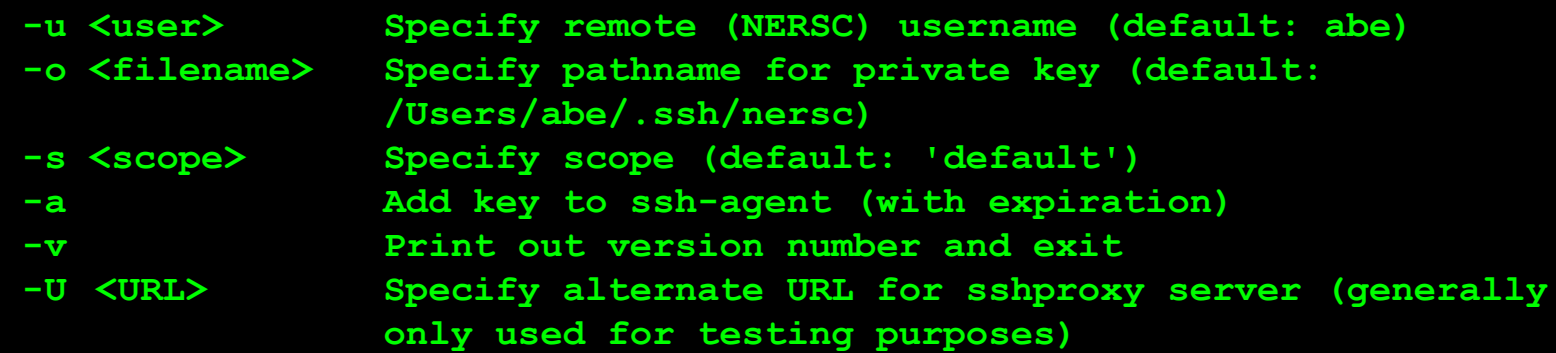

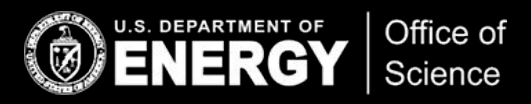

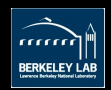

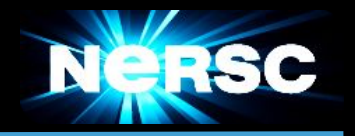

sshproxy can provide keys with longer expiration times

• for longer running jobs and other automated workflows

We create a *scope* for you

- A scope is a name that you provide to sshproxy.sh
- The scope determines how long the key is valid for (e.g. one week)
- Each scope has a set of users authorized to use it
- You can request a key with a given scope as often as you wish
- Scope *permissions* expire (typically one year)

#### **sshproxy -s myscope -o ~/.ssh/one-week-key**

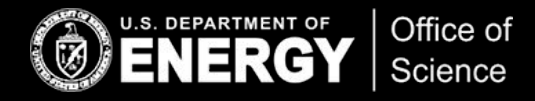

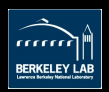

### Common Problems

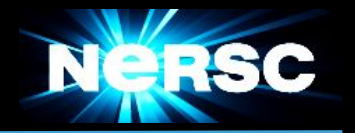

- Username on your workstation doesn't match NERSC username **○ sshproxy.sh -u abe**
- ssh still prompts for password+OTP
	- Did you use the "-i" flag? **ssh -i ~/.ssh/nersc**
	- Or see instructions for modifying .ssh/config
- Getting "authentication failed"
	- Too many keys in ssh-agent? **ssh-add -L**
	- Purge keys: **ssh-add -D**
	- Remove **AddKeysToAgent yes** from **.ssh/config**

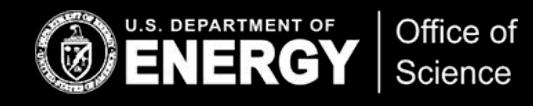

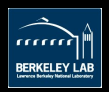

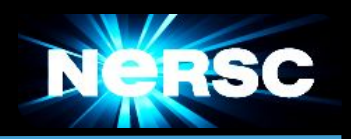

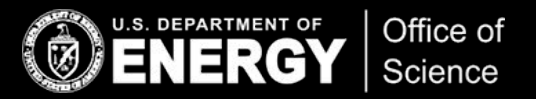

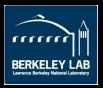

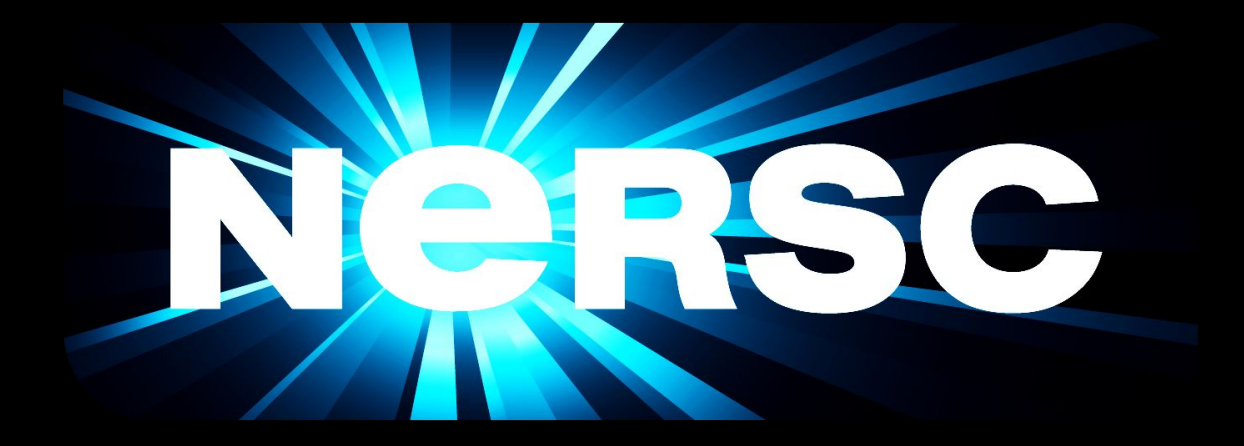

#### **Thank You**

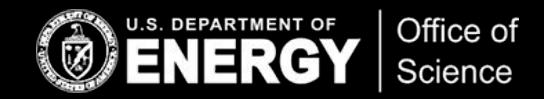

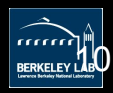